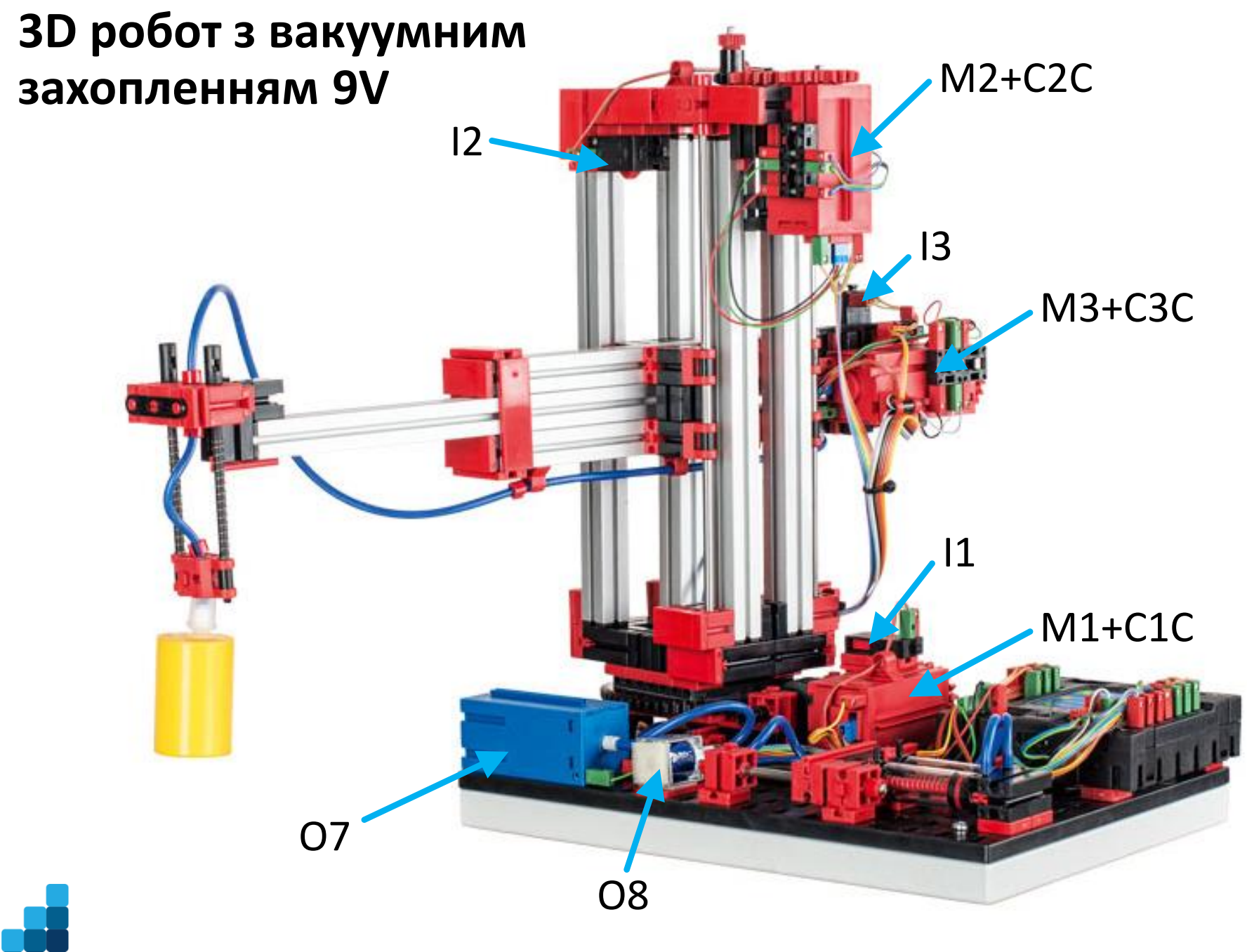

1

# **Компоновка схеми 3D робота**

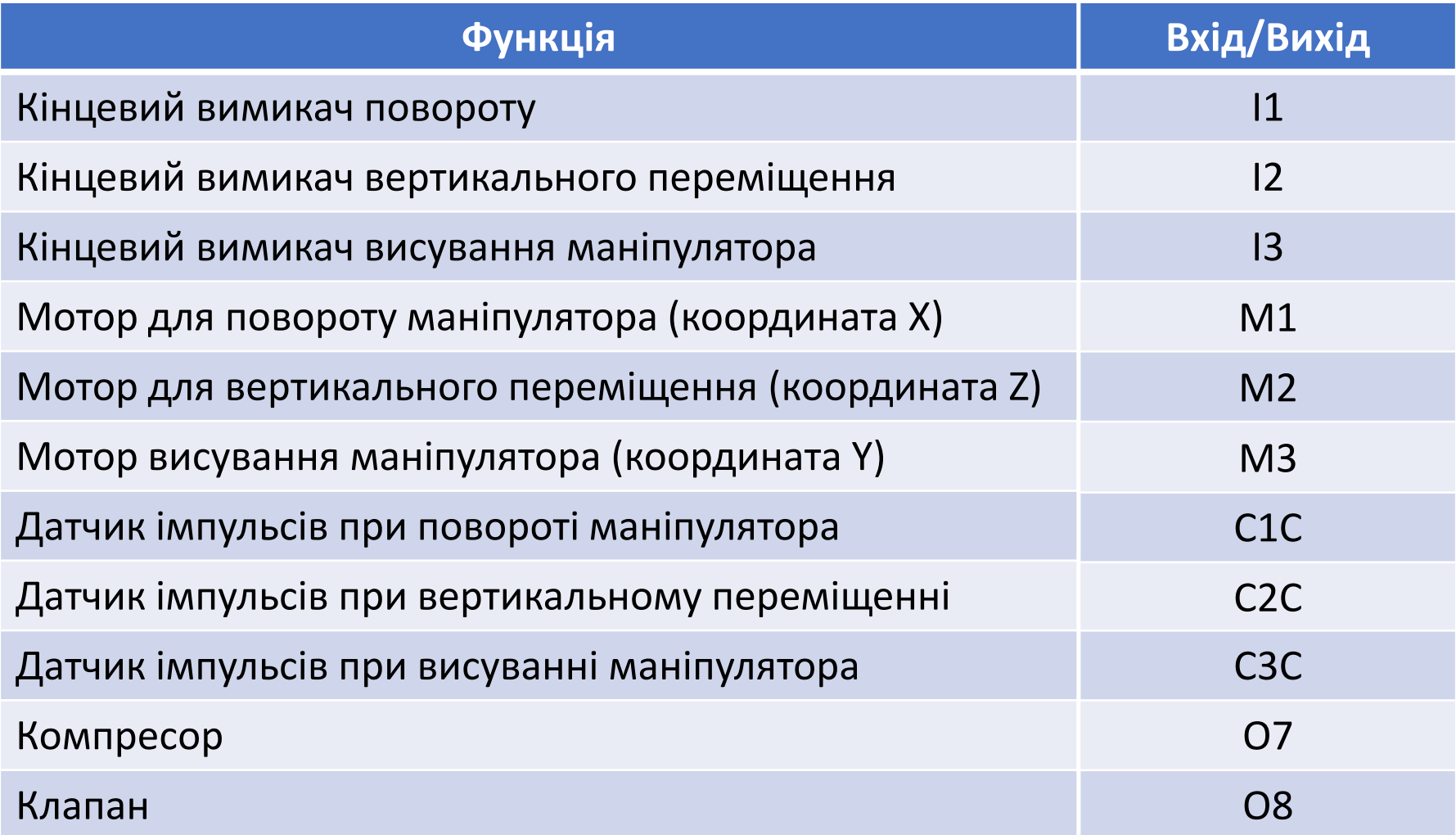

### Кількість імпульсів на координату

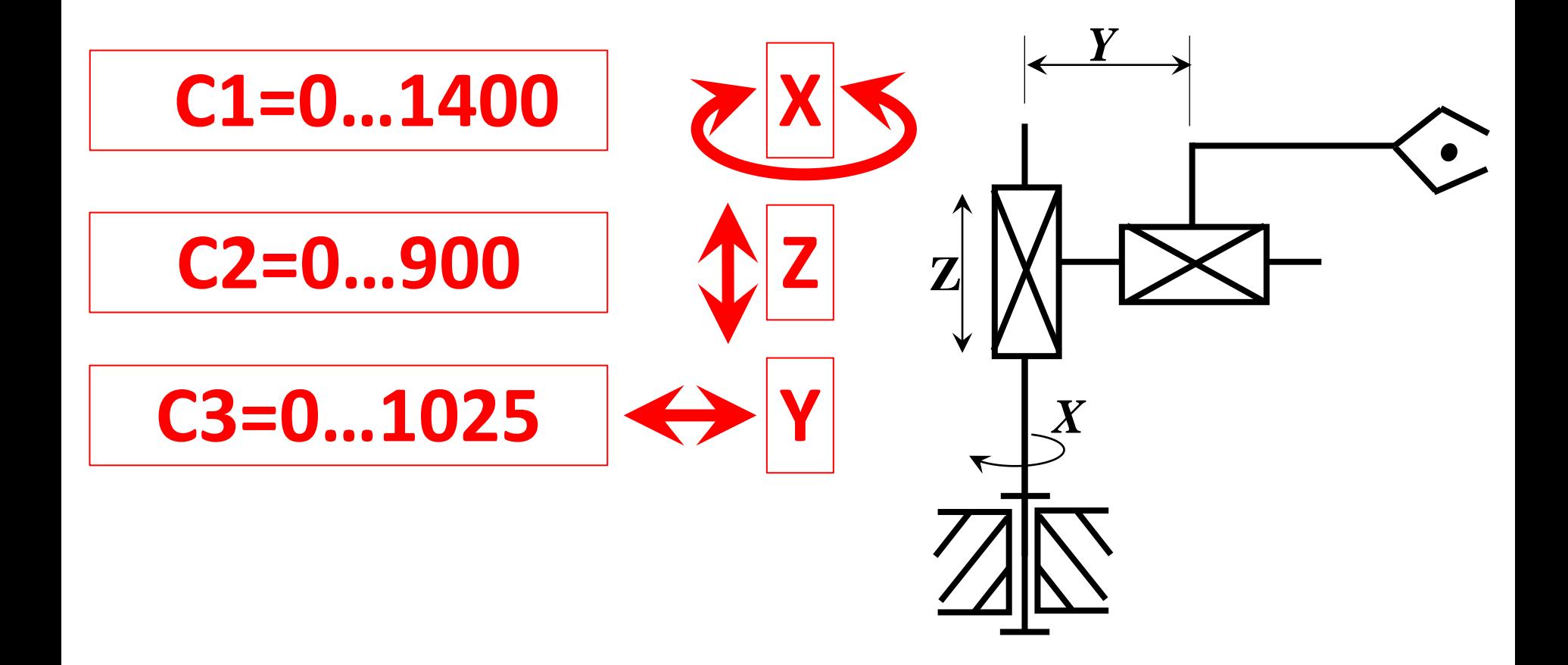

# **Level 3: Variables → Command elements**

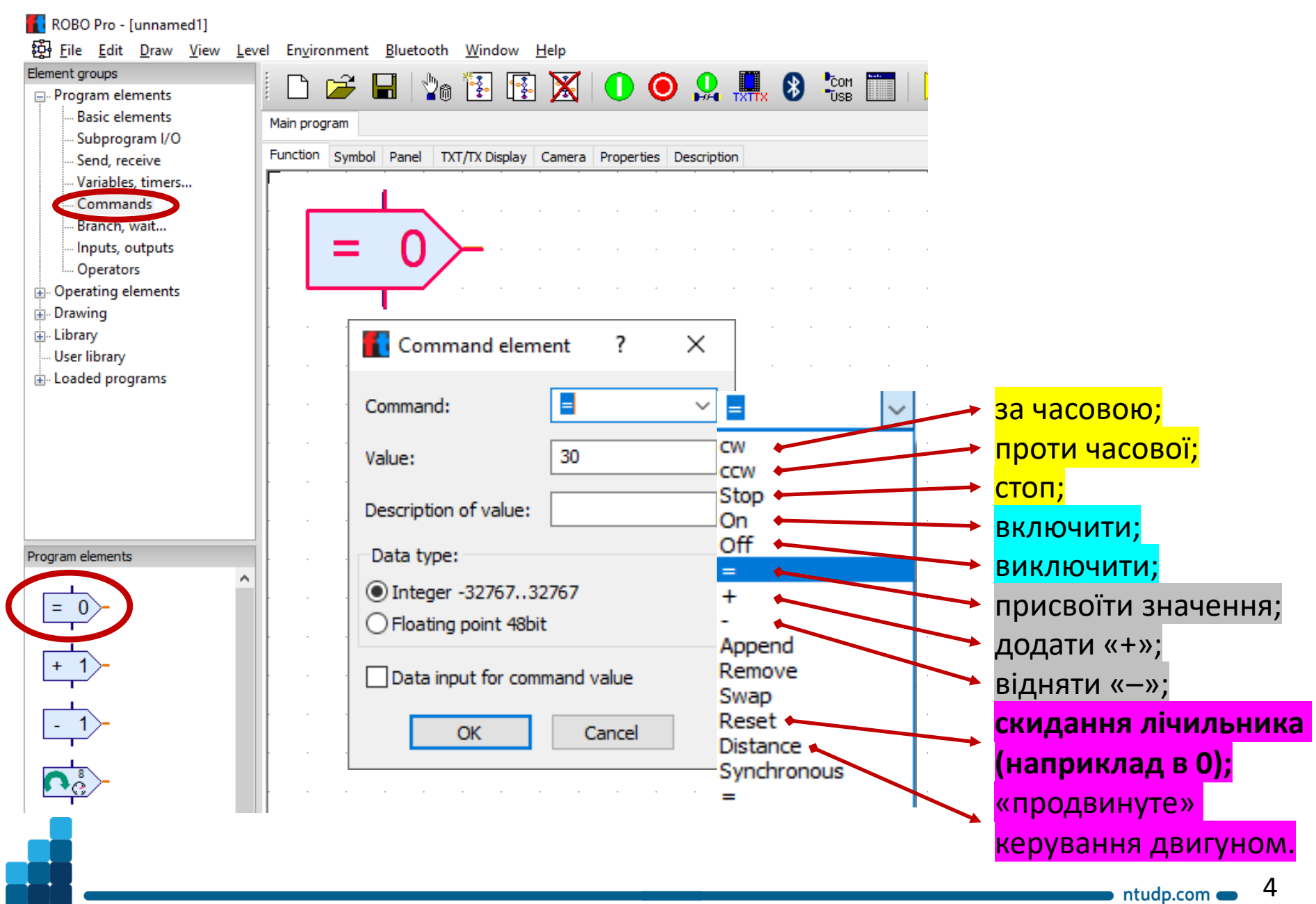

## **Level 3: Variables → Inputs, outputs**

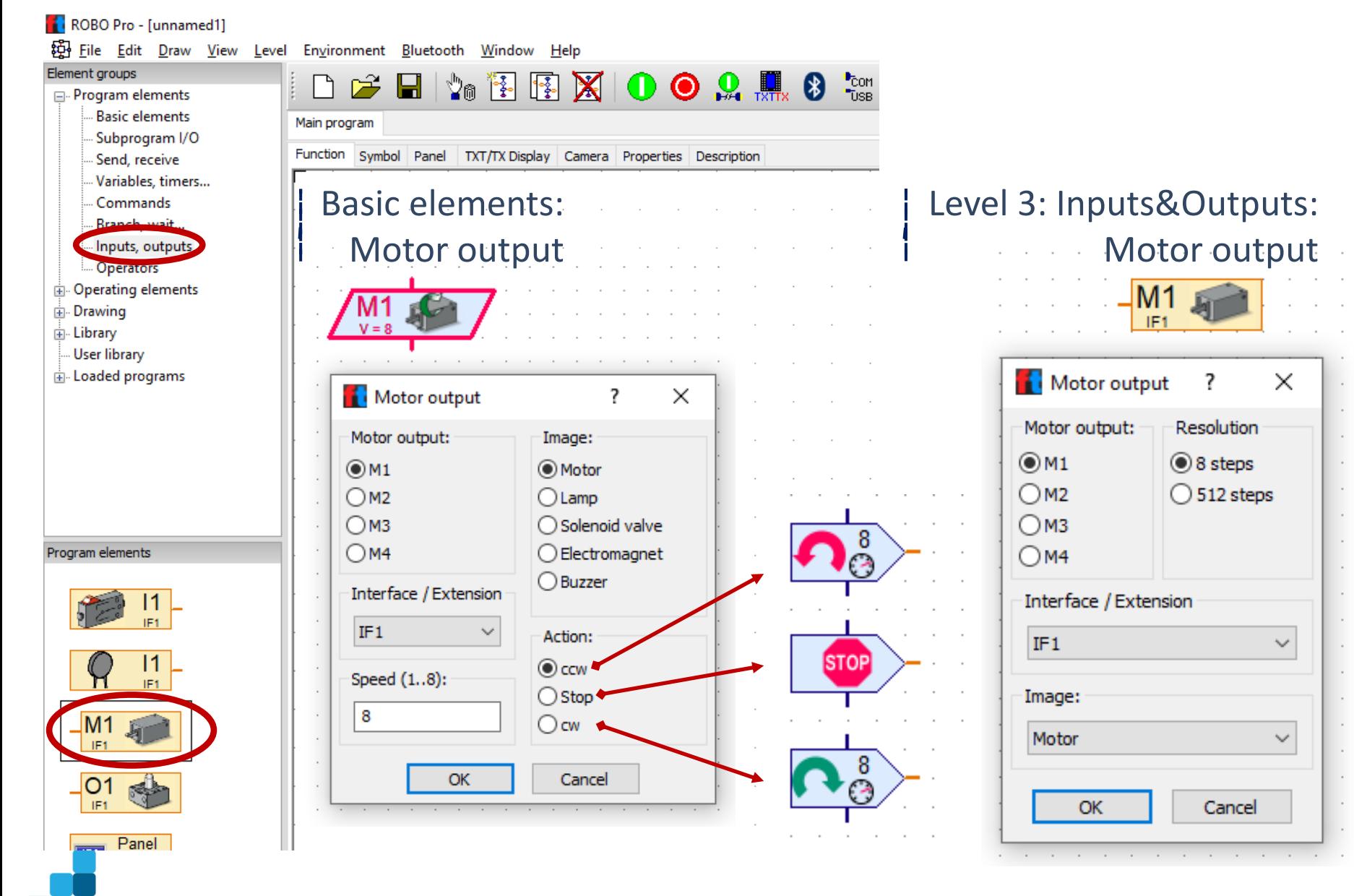

### **Приклади використання «Command elements»**

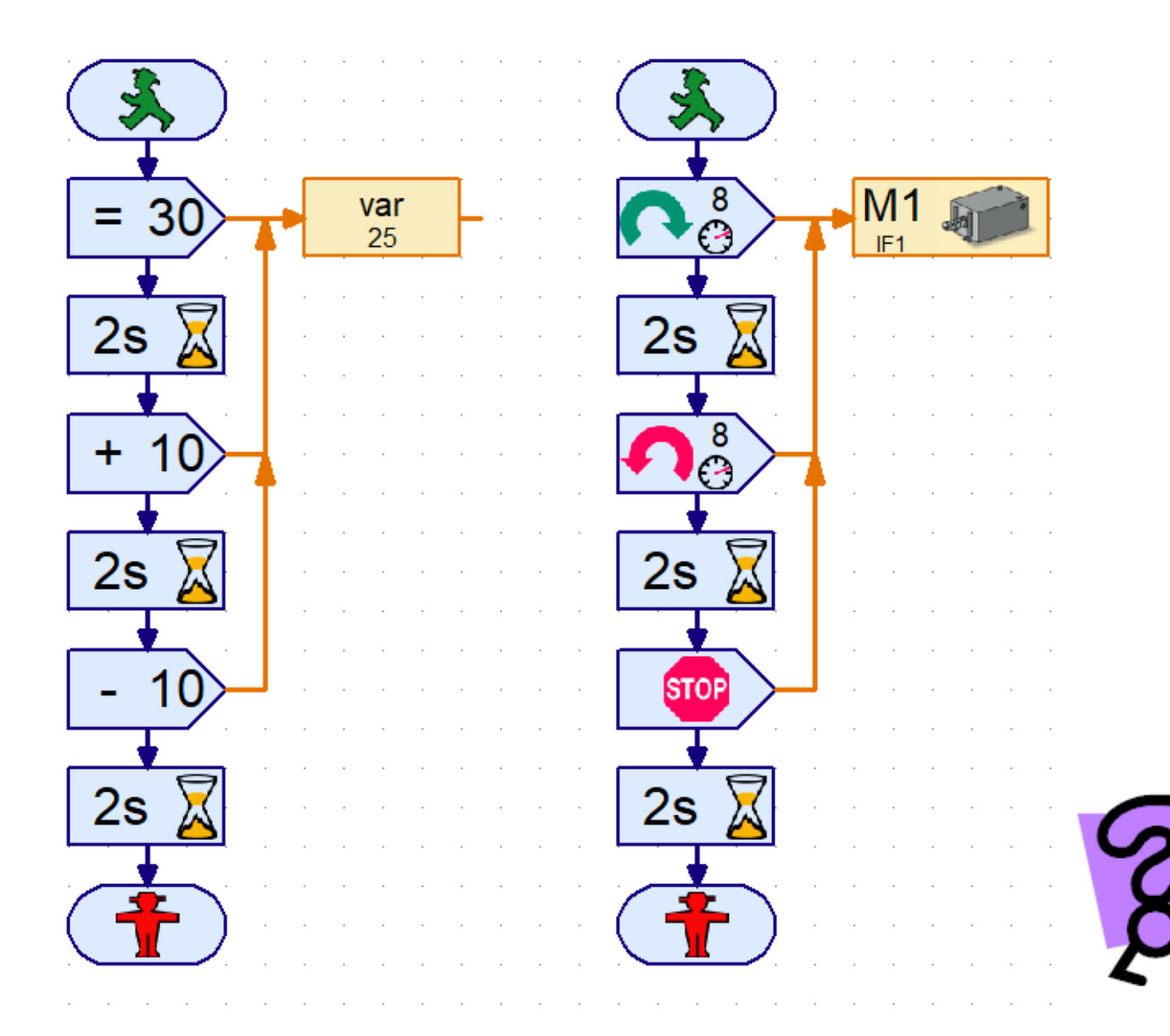

## **Використання операторів очікування (Wait branch...)**

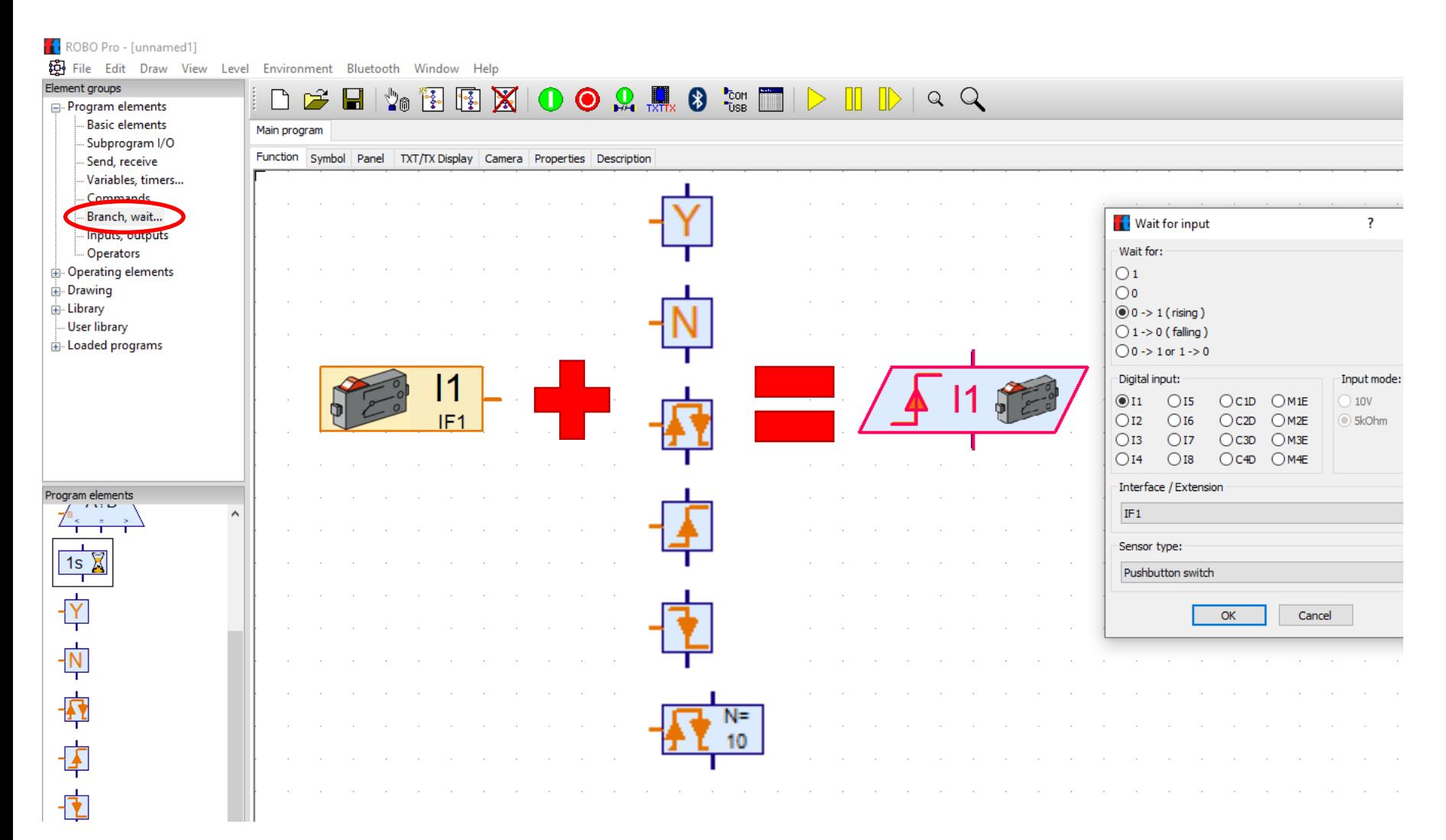

7

### **Використання операторів очікування**

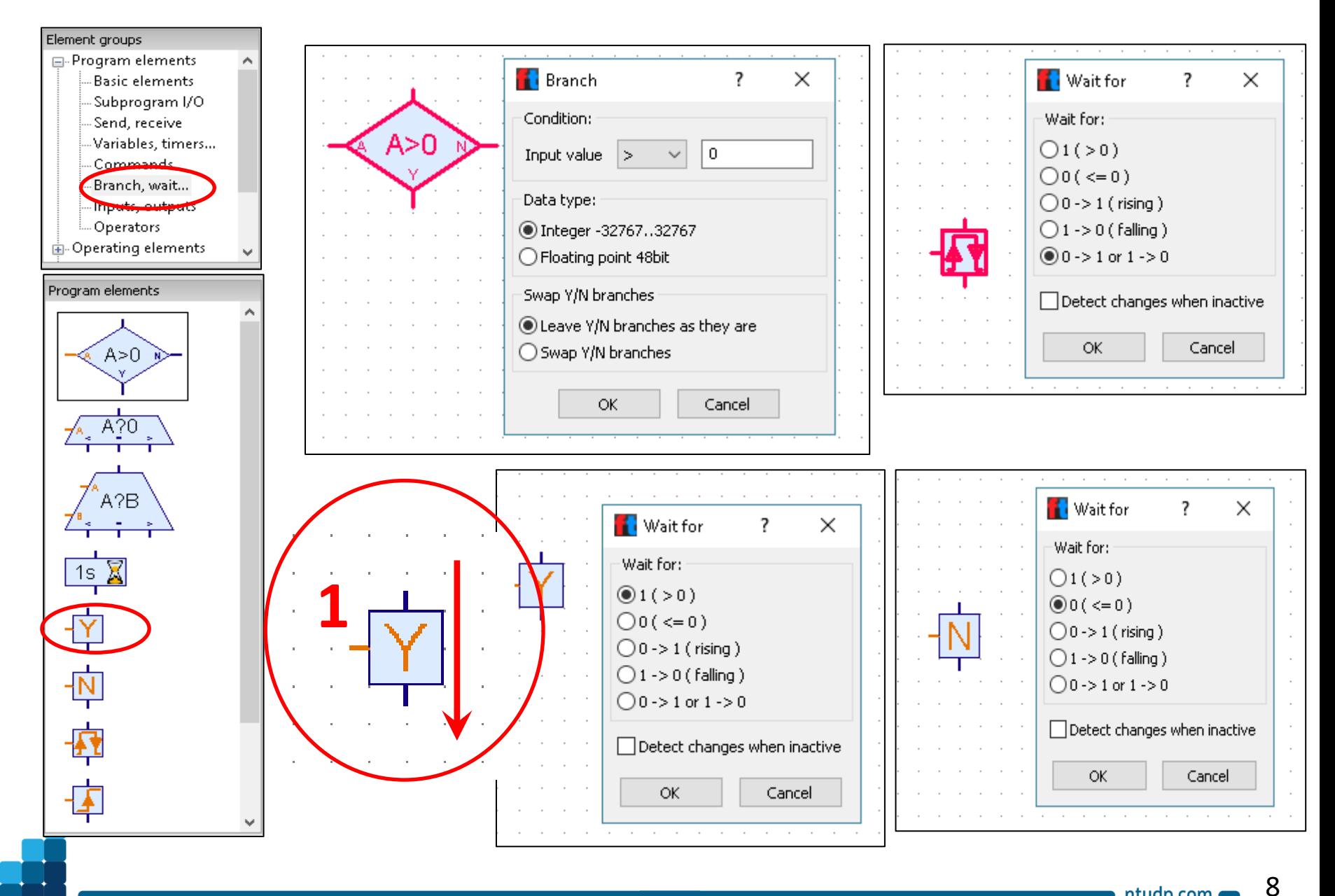

#### **«Продвинуте» керування двигуном з енкодером**

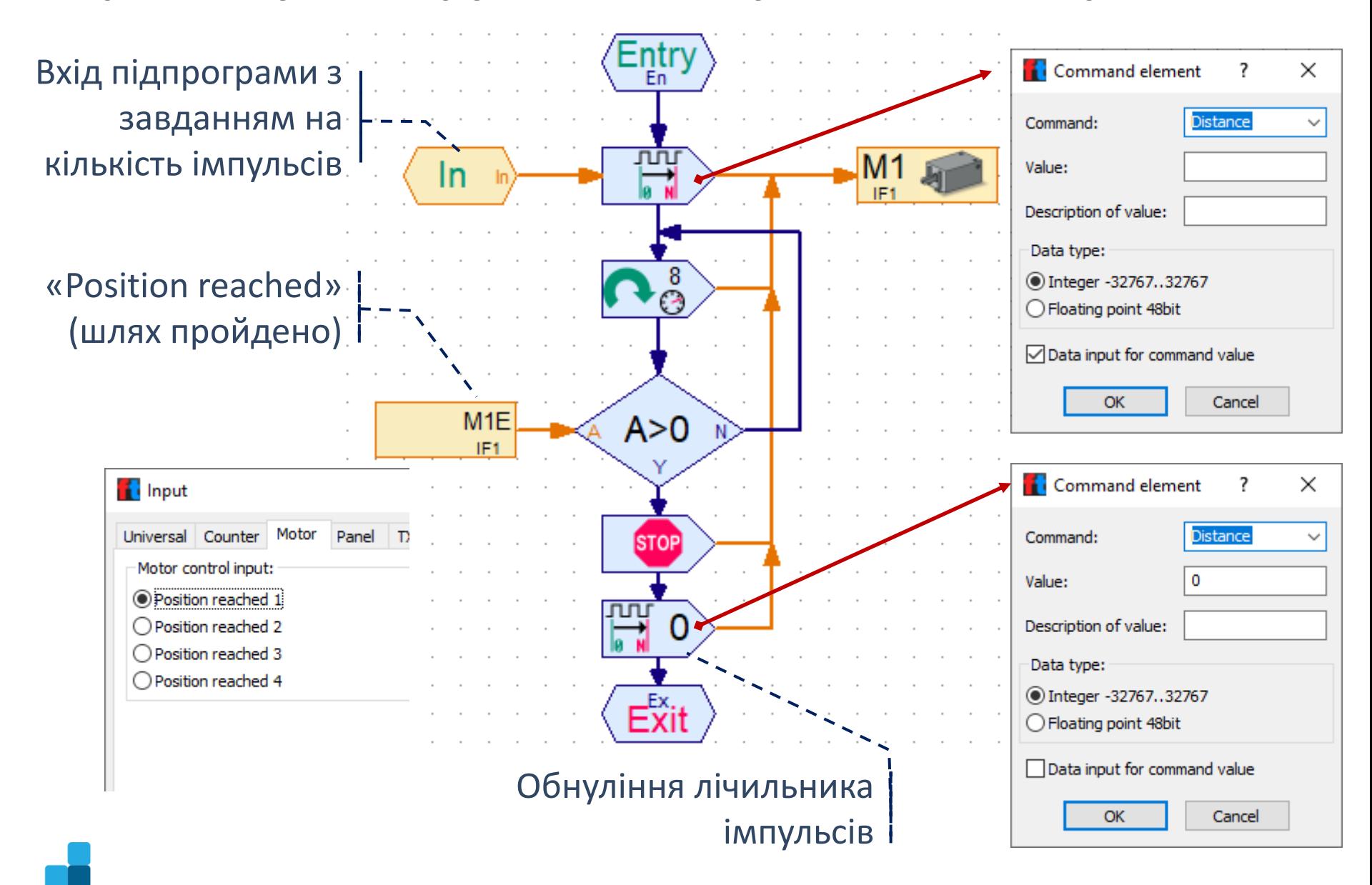

#### **Приклад використання оператора порівняння:**

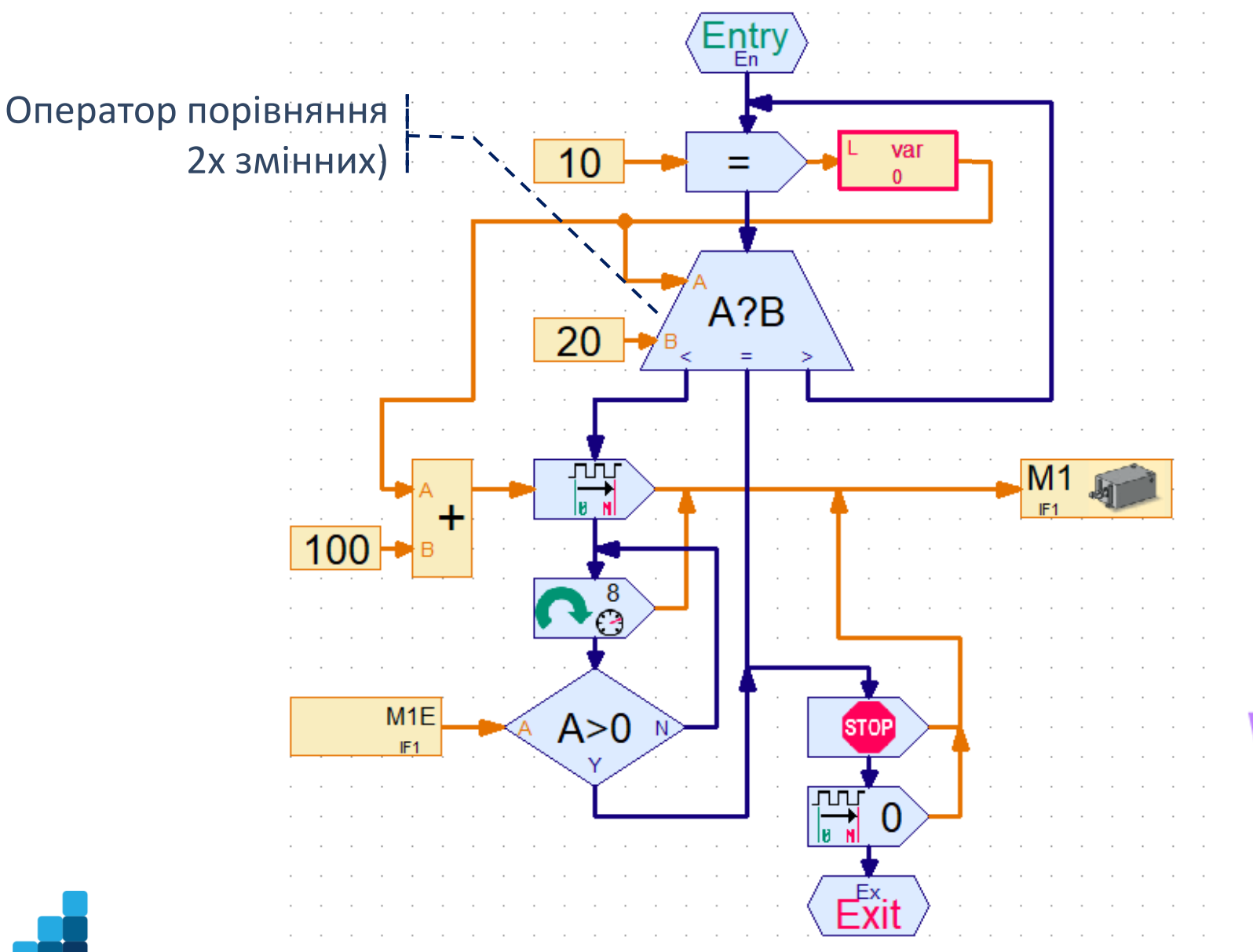

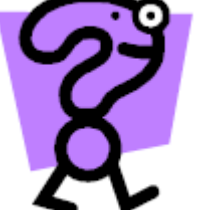